# Malware Analysis (CS6038)

Week 03.1 Static Analysis

Scott Nusbaum

nusbausa@ucmail.uc.edu

January 29, 2019

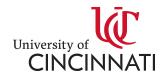

### Overview

- Revisit Last weeks failed Demo
- Static Analysis
  - Definition
  - File Structures
  - Tools overview
  - Examples

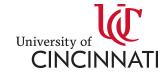

## Demo Retry

Show Metasploit connection and send across info

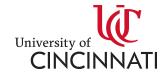

## Static Analysis

**Static Analysis** is the process of documenting your observations about what identifying characteristics a malware sample exhibits. The goal of this process is that, after analysis, you have extracted some identifying characteristics from a malware sample that can be used to help you search further for more samples of that malware (and, hopefully, others that are similar to it).

We distinguish **static analysis** to focus on how a sample "looks", for the purpose of identifying any samples of it that may be dormant and inactive within your attack surface. This is different from dynamic analysis, where we are trying to define the actions it takes or may take when executed on a system.

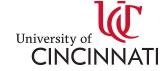

## Files & Structures

- EXE
  - MZ/PE Headers
- ELF
- PDF
- PNG
- JPG
- Doc vs Docx
- Undocumented File Structures

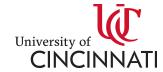

## **Exe Headers**

#### PE File format

| offset     | 0                                                                                                    | 1                             | 2        | 3                                    | 4             | 5                                           | 6                                       | 7                             | 8                     | 9                                  | A                                  | В        | С                      | D        | E           | F           |
|------------|----------------------------------------------------------------------------------------------------|-------------------------------|----------|--------------------------------------|---------------|---------------------------------------------|-----------------------------------------|-------------------------------|-----------------------|------------------------------------|------------------------------------|----------|------------------------|----------|-------------|-------------|
| 0x00000000 | 0x5A4D (MZ)                                                                                                    |                               | lastsize |                                      | PagesInFile   |                                             | relocations                             |                               | headerSizeInParagraph |                                    | MinExtraPargraphNeeded             |          | MaxExtraPargraphNeeded |          | Initial (re | elative) SS |
| 0x00000010 | Initial (relative) SP checksum                                                                                      |                               | cksum    | Initial IP                           |               | Initial (relative) CS                       |                                         | FileAddOfRelocTable           |                       | OverlayNumber                      |                                    | reserved |                        | reserved |             |             |
| 0x00000020 | reserved                                                                                                    |                               | reserved |                                      | OEMIdentifier |                                             | OEMInformation                          |                               | reserved              |                                    | reserved                           |          | reserved               |          | rese        | erved       |
| 0x00000030 | reserved                                                                                                    |                               | reserved |                                      | reserved      |                                             | reserved                                |                               | reserved              |                                    | reserved                           |          | 0x80 (offset to        |          | PE signatu  | re)         |
| 0x00000040 |                                                                                                    |                               |          |                                      |               |                                             |                                         |                               |                       |                                    |                                    |          |                        |          |             |             |
| 0x00000050 | This block contains instructions to display the message "This program cannot be run in DOS mode" when run in MS-DOS |                               |          |                                      |               |                                             |                                         |                               |                       |                                    |                                    |          |                        |          |             |             |
| 0x00000060 |                                                                                                    |                               |          | 11123 5250                           | 2011202113    | 521 42225115                                | o dispidy c                             | ic message                    | program               | camior be re                       | 211 503 11100                      |          | 211 113 503            |          |             |             |
| 0x00000070 |                                                                                                    |                               |          |                                      |               |                                             |                                         |                               |                       |                                    |                                    |          |                        |          |             |             |
| 0x00000080 | 0x00004550 (PE\0\0 - PE Signature)                                                                                  |                               |          | Target                               |               |                                             | Sections                                | TimeDateStamp                 |                       |                                    | PointerToSymbolTable (0 for image) |          |                        |          |             |             |
| 0x00000090 | NumberOfSymbols (0 for image)                                                                                       |                               |          | SizeOfOptio                          | onalHeaders   |                                             | eristics                                | 0x10B (exe) lnMajVer lnMnrVer |                       | lnMnrVer                           | SizeOfCode SizeOfCode              |          |                        |          |             |             |
| 0X000000A0 | SizeOfInitializedData                                                                                               |                               |          | SizeOfUninitializedData              |               |                                             | AddressOfEntryPoint                     |                               |                       | BaseOfCode BaseOfCode              |                                    |          |                        |          |             |             |
| 0х000000В0 | BaseOfData BaseOfData                                                                                               |                               |          | ImageBase                            |               |                                             | SectionAlignment                        |                               |                       | FileAlignment                      |                                    |          |                        |          |             |             |
| 0x000000C0 | MajorOS                                                                                                    | MajorOSVersion MinorOSVersion |          | MajorImageVersion MinorImageVersion  |               | MajorSubSystemVersion MinorSubsystemVersion |                                         |                               | Win32VersionValue     |                                    |                                    |          |                        |          |             |             |
| 0x000000D0 | SizeOfImage                                                                                                    |                               |          | SizeOfHeaders                        |               |                                             | CheckSum                                |                               |                       | CheckSum DllCharacteristics        |                                    |          | teristics              |          |             |             |
| 0x000000E0 | SizeOfStackReserve                                                                                                  |                               |          | SizeOfStackCommit                    |               |                                             | SizeOfHeapReserve                       |                               |                       | SizeOfHeapCommit                   |                                    |          |                        |          |             |             |
| 0x000000F0 | LoaderFlags                                                                                                    |                               |          | NumberOfRVAandSizes                  |               |                                             | .edata offset                           |                               |                       | .edata size                        |                                    |          |                        |          |             |             |
| 0x00000100 | .idata offset                                                                                                    |                               |          | .idata size                          |               |                                             | .rsrc offset                            |                               |                       | .rsrc size                         |                                    |          |                        |          |             |             |
| 0x00000110 | .pdata offset                                                                                                    |                               |          | .pdata size                          |               |                                             | attribute certificate offset (image)    |                               |                       | attribute certificate size (image) |                                    |          |                        |          |             |             |
| 0x00000120 | .reloc offset (image)                                                                                               |                               |          | .reloc size (image)                  |               |                                             | .debug offset                           |                               |                       | .debug size                        |                                    |          |                        |          |             |             |
| 0x00000130 | Architecture (reserved - 0x0)                                                                                       |                               |          | Architecture (reserved - 0x0)        |               |                                             | Global Ptr offset                       |                               |                       | must be 0x0                        |                                    |          |                        |          |             |             |
| 0x00000140 | .tls offset                                                                                                    |                               |          | .tls size                            |               |                                             | Load config table offset (image)        |                               |                       | Load Config table size (image)     |                                    |          |                        |          |             |             |
| 0x00000150 | Bound import table offset                                                                                           |                               |          | Bound import table size              |               |                                             | IAT (Import address table) offset       |                               |                       | IAT (Import address table) size    |                                    |          |                        |          |             |             |
| 0x00000160 | Delay import descriptor offset (image)                                                                              |                               |          | Delay import descriptor size (image) |               |                                             | CLR runtime header offset (object)      |                               |                       | CLR runtime header size (object)   |                                    |          |                        |          |             |             |
| 0x00000170 | Reserved (must be 0x0)                                                                                              |                               |          | Reserved (must be 0x0)               |               |                                             | Section hea                             |                               |                       |                                    |                                    |          |                        |          |             |             |
| 0x00000180 | VirtualSize                                                                                                    |                               |          | VirtualAddress                       |               |                                             | SizeOfRawData                           |                               |                       | PointerToRawData                   |                                    |          |                        |          |             |             |
| 0x00000190 | PointerToRelocations                                                                                                |                               |          | PointerToLineNumbers                 |               |                                             | NumberOfRelocations NumberOfLineNumbers |                               |                       | Characteristics                    |                                    |          |                        |          |             |             |
| 0x000001A0 | Section he                                                                                                    |                               |          |                                      |               |                                             |                                         | VirtualSize                   |                       |                                    | VirtualAddress                     |          |                        |          |             |             |
| 0x000001B0 | SizeOfRawData                                                                                                    |                               |          | PointerToRawData                     |               |                                             | PointerToRelocations                    |                               |                       | PointerToLineNumbers               |                                    |          |                        |          |             |             |
| 0x000001C0 | NumberOfRelocations NumberOfLineNumbers                                                                             |                               |          | Characteristics                      |               |                                             | Section head                            |                               |                       |                                    | er - Name                          |          |                        |          |             |             |

|                          |              |             | Size in bytes |
|--------------------------|--------------|-------------|---------------|
| MS-DOS header            |              |             | 64            |
| PE Signature             |              |             | 4             |
| COFF header              |              | File        | 20            |
| Standard fields          | Optional     | header      | 28            |
| Windows-Specific fields  | header       |             | 68            |
| Data directories         | lleadel      |             | variable      |
| Section table (each sect | ion header i | s 40 bytes) | variable      |

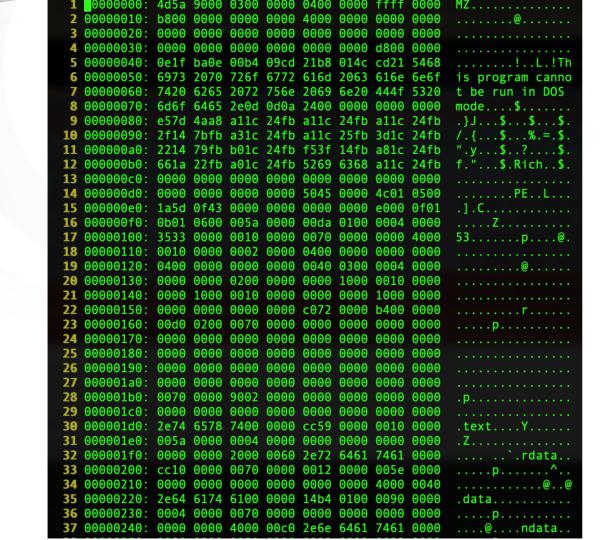

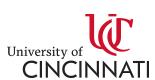

### Elf Header

```
4c 46 02 01 01 00 00 00 00 00 00 00 00 00
                00 01 00 00 00
                             30 04 40 00 00 00 00 00
00000020
00000030
00000040
00000050
                              03 00 00 00 04
        08 00 00 00 00 00 00 00
                                           00 00 00
        38 02 00 00 00 00 00 00
                              38 02 40 00 00
                                           00 00 00
kh3m@kh3m-machine:~/Research/ELF/tests/baseline/compile_options$
>readelf -l ./compile_me.elf | head -n 20
   file type is EXEC (Executable file)
    point 0x400430
    are 9 program headers, starting at offset 64
Program Headers:
              Offset
                               VirtAddr
                                                PhysAdd
 Type
                               MemSiz
                                                 Flags Align
 PHDR
                                               0x0000000000400040
 INTERP
              0x000000000000001c 0x00000000000001c
     [Requesting program interpreter: /lib64/ld-linux-x86-64.so.2]
              200000
              0x000000000000077c 0x00000000000077c
 LOAD
              0x000000000000e10 0x0000000000600e10 0x0000000000600e10
              0x0000000000000228 0x000000000000230
                                                       200000
```

niversity of

**CINCINNATI** 

#### PDF Header

#### PDF File Specification

```
1 00000000: 2550 4446 2d31 2e33 0a25 c4e5 f2e5 eba7
                                                     %PDF-1.3.%.
                                                     .....4 θ obj. <<
  00000010: f3a0 d0c4 c60a 3420 3020 6f62 6a0a 3c3c
  00000020: 202f 4c65 6e67 7468 2035 2030 2052 202f
                                                      /Length 5 0 R /
  00000030: 4669 6c74 6572 202f 466c 6174 6544 6563
                                                     Filter /FlateDec
5 00000040: 6f64 6520 3e3e 0a73 7472 6561 6d0a 7801
                                                     ode >>.stream.x.
6 00000050: 8d54 db8e d330 107d f757 0c6c 9a26 2d71
                                                     .T...6.}.W.l.&-q
  00000060: 6dc7 b951 aebb 2004 4fac 1489 0796 0754
                                                     m..Q.. .O.....T
  00000070: b52c 520b 6c0b ffcf 193b 4eb2 55b8 3452
                                                     .,R.1...; N.U.4R
9 00000080: 3d39 1ecf 9c39 33ce 1d5d d31d 29b2 aaa0
                                                     =9...93..]..)...
10 00000090: 0355 c65b 7b67 29a9 0ded b1d9 19b7 f481
                                                     .U.[{g).....
11 000000a0: bef1 6bef 77dc 3a68 7575 d262 7322 ed9e
                                                     ..k.w.:huu.bs"..
  000000b0: d3e6 bfe3 eda6 b28b 2ebb 4f8d ff3f e77d
```

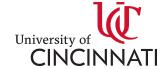

#### **PNG** Header

#### File Specification

```
🔛 test2.png
 00000000
 00000010
                                                              ×....sRGB.®Î.é..
 00000020
 00000030
                                                              ..gAMA..±..üa...
                                                              ..pHYs...Ã...Ã.Ç
 00000040
                                                              o"d...<IDATx^iÁ.
 00000050
                                                              .... ÷Om.....
 00000060
 00000070
 00000080
                                                              p®.-...Ä÷A....I
 00000090
           70 AE 06 96 0A 00 01 1E C4 F7 41 00 00 00 00 49
 000000A0
           45 4E 44 AE 42 60 82
                                                              END®B`,
```

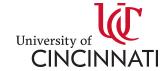

### JPEG Header

#### File Specification

```
.,..ÿá.∎Exif..IÍ
01 00 00 00 5E 00 00 00
9D 9C 01 00 2C 00 00 00
32 00 00 00 A8 00 00 00
75 00 65 00 20 00 48 00
69 00 6E 00 6B 00 2E 00
                      l.a.n.d.s.c.a.p.
```

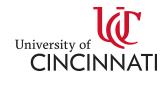

#### Windows OLE Documents

MS-CFB Files, also known as OLE are a container format common to many Microsoft applications and systems. Many people associate these with the older MSOffice files, DOC, XLS, PPT, etc. These are even more complex structures, mimicking a filesystem within a file, complete with hierarchy and block-based storage allocation

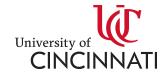

### Unstructured

Unstructured Data is content for which you do not have any assigned meaning or context associated with its positioning. Upon initial review, much of the content within malware that you have yet to analyze fits this unstructured definition.

The task of Reverse Engineering includes attempting to derive what the meaning of unstructured data is within a malicious artifact.

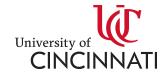

#### **Tools Overview**

- Python
- Awk | sed | grep
- Readelf
- Strings
- Exiftool
- File
- Objdump
  - "-M intel" for Intel Syntax
- Jadx
- Rhino | js | nodejs (apt install nodejs)
- Js-beautify (apt install node-js-beautify)

- Powershell Beautify
- Binwalk
- Windows SysInternals
- File Analyzer, PEView, PE Studio
- Wireshark, Tshark, TcpDump
- Zeek (Bro)
- <u>Hexer</u> | <u>xxd</u>
- Didier Stevens

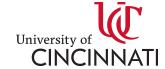

#### Demo Disassemblers

- IDA Pro
- Hopper
- Radare2
- Objdump

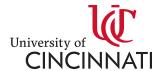

## Examples

- Malware Deobfuscation
  - Kovter (Fileless Malware)

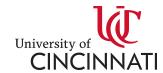